# **CONTENTS**

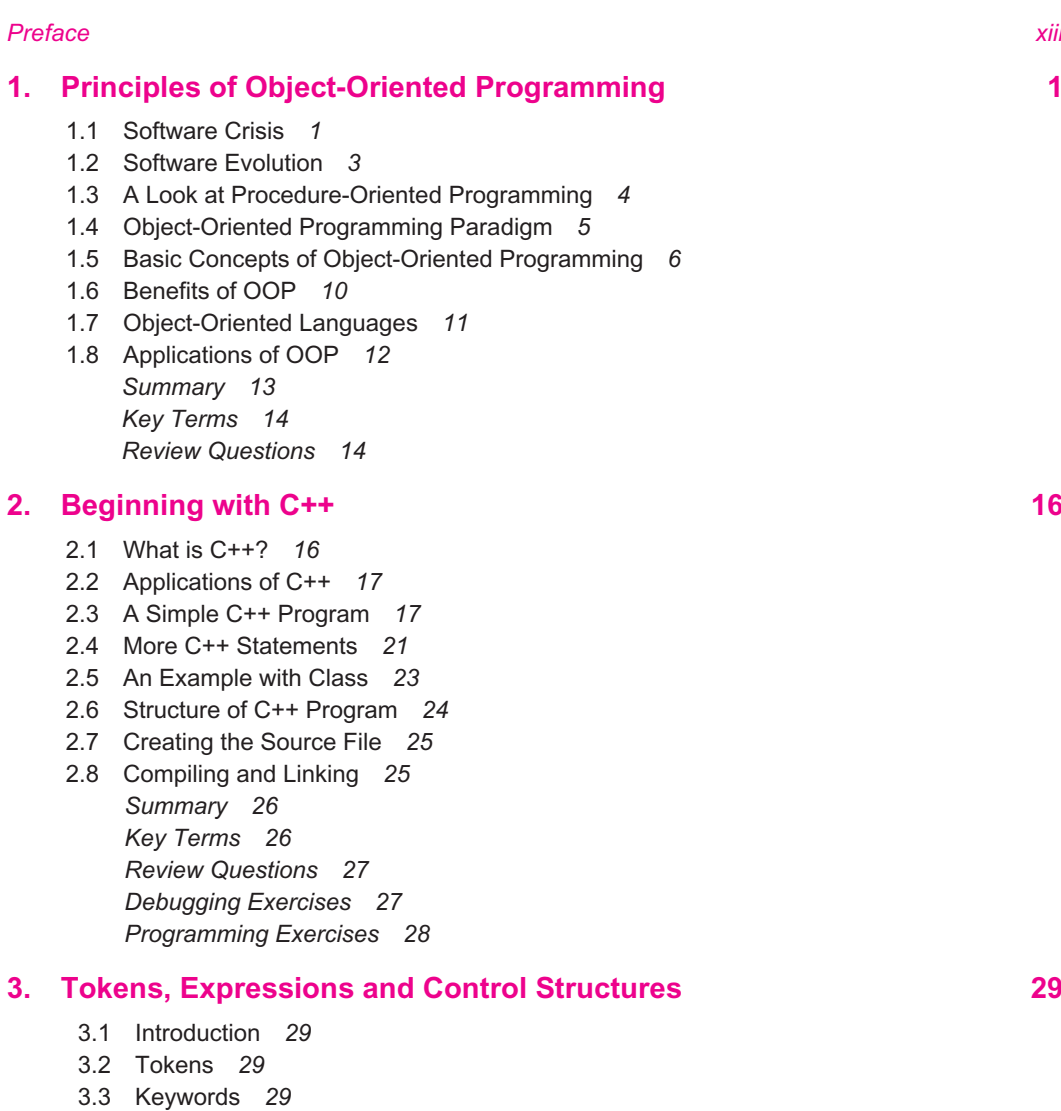

- 3.4 Identifiers and Constants *30*
- 3.5 Basic Data Types *31*

Ш

- 3.6 User-Defined Data Types *33*
- 3.7 Storage Classes *36*

III

#### **vi** *Contents*

- 3.8 Derived Data Types *37*
- 3.9 Symbolic Constants *38*
- 3.10 Type Compatibility *39*
- 3.11 Declaration of Variables *40*
- 3.12 Dynamic Initialization of Variables *40*
- 3.13 Reference Variables *41*
- 3.14 Operators in C++ *43*
- 3.15 Scope Resolution Operator *43*
- 3.16 Member Dereferencing Operators *45*
- 3.17 Memory Management Operators *46*
- 3.18 Manipulators *50*
- 3.19 Type Cast Operator *52*
- 3.20 Expressions and Their Types *53*
- 3.21 Special Assignment Expressions *55*
- 3.22 Implicit Conversions *56*
- 3.23 Operator Overloading *57*
- 3.24 Operator Precedence *58*
- 3.25 Control Structures *58 Summary 63 Key Terms 64 Review Questions 64 Debugging Exercises 65*
	- *Programming Exercises 67*

#### **4. Functions in C++ 69**

- 4.1 Introduction *69*
- 4.2 The Main Function *70*
- 4.3 Function Prototyping *70*
- 4.4 Call by Reference *72*
- 4.5 Return by Reference *73*
- 4.6 Inline Functions *73*
- 4.7 Default Arguments *75*
- 4.8 const Arguments *77*
- 4.9 Recursion *77*
- 4.10 Function Overloading *79*
- 4.11 Friend and Virtual Functions *81*
- 4.12 Math Library Functions *82 Summary 83 Key Terms 84 Review Questions 84 Debugging Exercises 85 Programming Exercises 87*

### **5. Classes and Objects 88**

- 5.1 Introduction *88*
- 5.2 C Structures Revisited *88*
- 5.3 Specifying a Class 90
- 5.4 Defining Member Functions *93*

- 5.5 A C++ Program with Class *95*
- 5.6 Making an Outside Function Inline *97*
- 5.7 Nesting of Member Functions *97*
- 5.8 Private Member Functions *99*
- 5.9 Arrays within a Class *99*
- 5.10 Memory Allocation for Objects *104*
- 5.11 Static Data Members *104*
- 5.12 Static Member Functions *107*
- 5.13 Arrays of Objects *108*
- 5.14 Objects as Function Arguments *111*
- 5.15 Friendly Functions *113*
- 5.16 Returning Objects *118*
- 5.17 const Member Functions *120*
- 5.18 Pointers to Members *120*
- 5.19 Local Classes *122 Summary 123 Key Terms 123 Review Questions 124 Debugging Exercises 124 Programming Exercises 128*

## **6. Constructors and Destructors 129**

- 6.1 Introduction *129*
- 6.2 Constructors *130*
- 6.3 Parameterized Constructors *131*
- 6.4 Multiple Constructors in a Class *133*
- 6.5 Constructors with Default Arguments *136*
- 6.6 Dynamic Initialization of Objects *136*
- 6.7 Copy Constructor *139*
- 6.8 Dynamic Constructors *140*
- 6.9 Constructing Two-Dimensional Arrays *142*
- 6.10 const Objects *144*
- 6.11 Destructors *144*
	- *Summary 147 Key Terms 148 Review Questions 148 Debugging Exercises 148 Programming Exercises 151*

#### **7. Operator Overloading and Type Conversions 152**

- 7.1 Introduction *152*
- 7.2 Defining Operator Overloading *153*
- 7.3 Overloading Unary Operators *154*
- 7.4 Overloading Binary Operators *155*
- 7.5 Overloading Binary Operators Using Friends *158*
- 7.6 Manipulation of Strings Using Operators *161*
- *7.7* Some Other Operator Overloading Examples *164*
- 7.8 Rules for Overloading Operators *166*

**viii** *Contents*

 7.9 Type Conversions *167 Summary 174 Key Terms 174 Review Questions 175 Debugging Exercises 175 Programming Exercises 177*

### **8. Inheritance: Extending Classes 179**

- 8.1 Introduction *179*
- 8.2 Defining Derived Classes *180*
- 8.3 Single Inheritance *181*
- 8.4 Making a Private Member Inheritable *187*
- 8.5 Multilevel Inheritance *190*
- 8.6 Multiple Inheritance *194*
- 8.7 Hierarchical Inheritance *198*
- 8.8 Hybrid Inheritance *200*
- 8.9 Virtual Base Classes *202*
- 8.10 Abstract Classes *206*
- 8.11 Constructors in Derived Classes *207*
- 8.12 Member Classes: Nesting of Classes *213 Summary 214 Key Terms 215 Review Questions 215 Debugging Exercises 216 Programming Exercises 220*

### **9. Pointers, Virtual Functions and Polymorphism 223**

- 9.1 Introduction *223*
- 9.2 Pointers *224*
- 9.3 Pointers to Objects *234*
- 9.4 this Pointer *238*
- 9.5 Pointers to Derived Classes *240*
- 9.6 Virtual Functions *243*
- 9.7 Pure Virtual Functions *247*
- 9.8 Virtual Constructors and Destructors *249 Summary 250 Key Terms 251 Review Questions 251 Debugging Exercises 251 Programming Exercises 256*

### **10. Managing Console I/O Operations 257**

- 10.1 Introduction *257*
- 10.2 C++ Streams *257*
- 10.3 C++ Stream Classes *258*
- 10.4 Unformatted I/O Operations *259*
- 10.5 Formatted Console I/O Operations *266*

 10.6 Managing Output with Manipulators *277 Summary 281 Key Terms 282 Review Questions 282 Debugging Exercises 283 Programming Exercises 285*

#### **11. Working with Files 286**

- 11.1 Introduction *286*
- 11.2 Classes for File Stream Operations *287*
- 11.3 Opening and Closing a File *288*
- 11.4 Detecting End-of-File *295*
- 11.5 More about Open(): File Modes *296*
- 11.6 File Pointers and their Manipulations *297*
- 11.7 Sequential Input and Output Operations *299*
- 11.8 Updating a File: Random Acess *305*
- 11.9 Error Handling During File Operations *309*
- 11.10 Command-Line Arguments *311 Summary 313 Key Terms 314 Review Questions 314 Debugging Exercises 316 Programming Exercises 317*

#### **12. Templates 319**

- 12.1 Introduction *319*
- 12.2 Class Templates *319*
- 12.3 Class Templates with Multiple Parameters *324*
- 12.4 Function Templates *326*
- 12.5 Function Templates with Multiple Parameters *331*
- 12.6 Overloading of Template Functions *332*
- 12.7 Member Function Templates *333*
- 12.8 Non-Type Template Arguments *334 Summary 335 Key Terms 335 Review Questions 335 Debugging Exercises 337 Programming Exercises 339*

# **13. Exception Handling 340**

- 13.1 Introduction *340*
- 13.2 Basics of Exception Handling *340*
- 13.3 Exception Handling Mechanism *341*
- 13.4 Throwing Mechanism *345*
- 13.5 Catching Mechanism *345*
- 13.6 Rethrowing an Exception *350*
- 13.7 Specifying Exceptions *352*

- **x** *Contents*
	- 13.8 Exceptions in Constructors and Destructors *353*
	- 13.9 Exceptions in Operator Overloaded Functions *355 Summary 356 Key Terms 356 Review Questions 356 Debugging Exercises 357 Programming Exercises 361*

### **14. Introduction to the Standard Template Library 362**

- 14.1 Introduction *362*
- 14.2 Components of STL *362*
- 14.3 Containers *363*
- 14.4 Algorithms *366*
- 14.5 Iterators *369*
- 14.6 Application of Container Classes *370*
- 14.7 Function Objects *379 Summary 381 Key Terms 381 Review Questions 381 Debugging Exercises 382 Programming Exercises 384*

### **15. Manipulating Strings 386**

- 15.1 Introduction *386*
- 15.2 Creating (string) Objects *388*
- 15.3 Manipulating String Objects *389*
- 15.4 Relational Operations *390*
- 15.5 String Characteristics *391*
- 15.6 Accessing Characters in Strings *393*
- 15.7 Comparing and Swapping *394 Summary 396 Key Terms 397 Review Questions 397 Debugging Exercises 398 Programming Exercises 400*

# **16. New Features of ANSI C++ Standard 401**

- 16.1 Introduction *401*
- 16.2 New Data Types *402*
- 16.3 New Operators *404*
- 16.4 Class Implementation *406*
- 16.5 Namespace Scope *408*
- 16.6 Operator Keywords *413*
- 16.7 New Keywords *414*
- 16.8 New Headers *415 Summary 415 Key Terms 416*

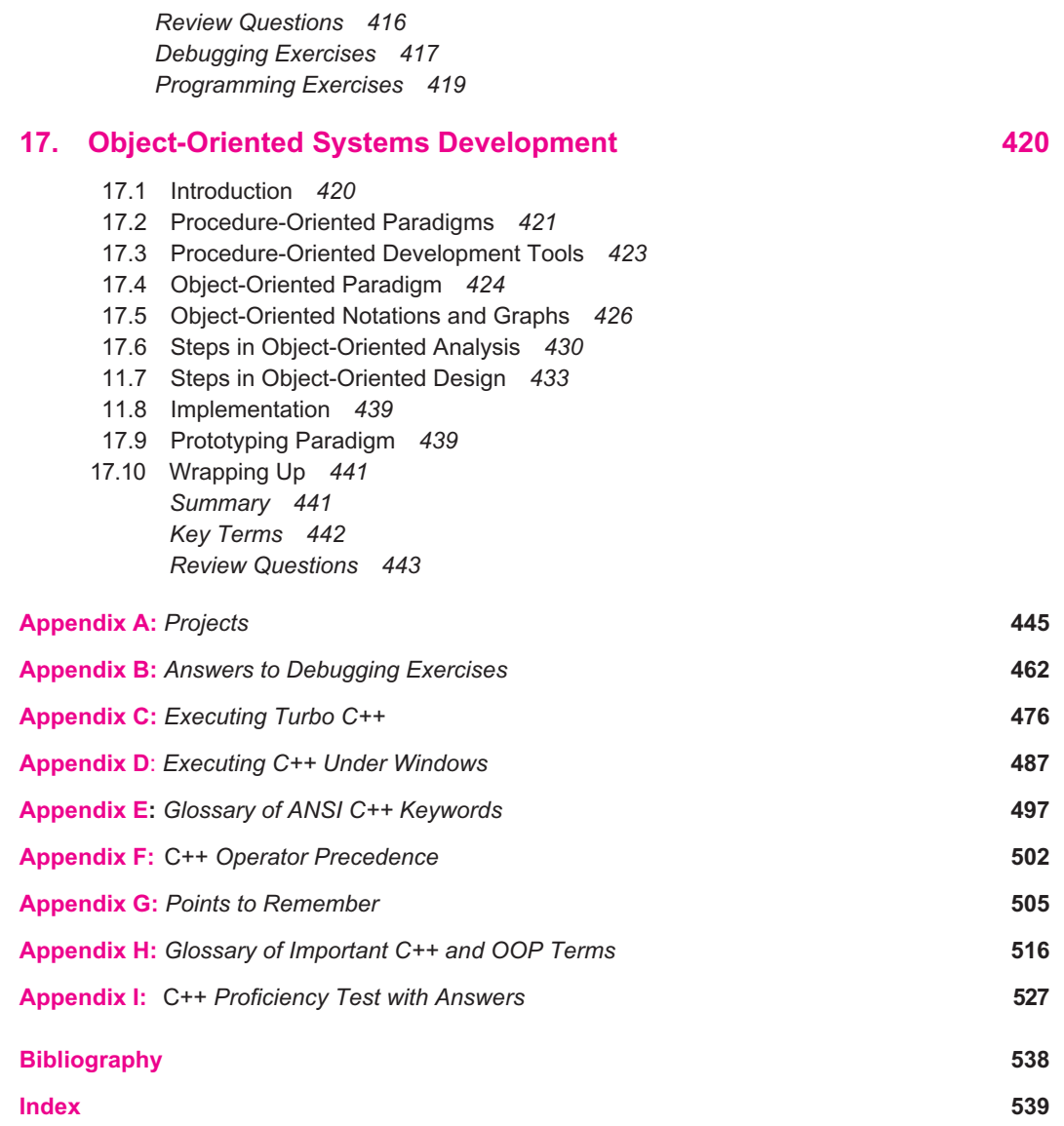